# CSA<sup>Q&As</sup>

Certified System Administrator

## Pass ServiceNow CSA Exam with 100% Guarantee

Free Download Real Questions & Answers PDF and VCE file from:

https://www.pass4itsure.com/csa.html

100% Passing Guarantee 100% Money Back Assurance

Following Questions and Answers are all new published by ServiceNow Official Exam Center

- Instant Download After Purchase
- 100% Money Back Guarantee
- 365 Days Free Update
- 800,000+ Satisfied Customers

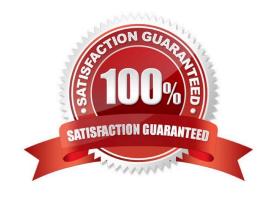

### https://www.pass4itsure.com/csa.html 2024 Latest pass4itsure CSA PDF and VCE dumps Download

| QUESTION 1                                                                                                    |
|----------------------------------------------------------------------------------------------------|
| When using the Data Pill Picker, use which keys to dot-walk (6 fields in other tables?                                                                 |
| A. Arrows                                                                                                    |
| B. Plus, Minus                                                                                                    |
| C. Ctrl c, Ctrl                                                                                                    |
| D. Ctrl                                                                                                    |
| E. Shift F4, Shit FS                                                                                                    |
| Correct Answer: A                                                                                                    |
|                                                                                                    |
| QUESTION 2                                                                                                    |
| What setting allows users to view a Knowledge Base article even if the are not logged in?                                                              |
| A. The View All setting                                                                                                    |
| B. The Allow role                                                                                                    |
| C. The ESS role                                                                                                    |
| D. The Public setting                                                                                                    |
| Correct Answer: C                                                                                                    |
|                                                                                                    |
| QUESTION 3                                                                                                    |
| On a filter condition, there is an element, which is based on the table, the user access rights, and columns on the table What is this element called? |
| A. Attribute                                                                                                    |
| B. Label                                                                                                    |
| C. Field                                                                                                    |
| D. Column                                                                                                    |
| E. Data Element                                                                                                    |
| Correct Answer: C                                                                                                    |

#### **QUESTION 4**

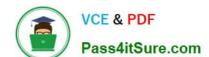

#### https://www.pass4itsure.com/csa.html 2024 Latest pass4itsure CSA PDF and VCE dumps Download

| \      | -44   | 4-11     | :1      | 1- :-:::-1- | - 410  |
|--------|-------|----------|---------|-------------|--------|
| vvrucn | or me | TOHOWING | is usea | to initiate | a now! |

- A. A Trigger
- B. Core Action
- C. A spoke
- D. An Event

Correct Answer: A

#### **QUESTION 5**

Which tool is used for creating dependencies between configuration items in the CMDB?

- A. CI Relationship Editor
- B. CMDB Builder
- C. CI Service Manager
- D. Cl Class Manager

Correct Answer: A

**Latest CSA Dumps** 

**CSA Practice Test** 

**CSA Exam Questions**